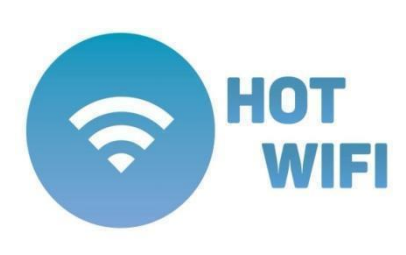

 **Общество с ограниченной ответственностью «Цифровые системы» (ООО «Цифровые системы»)** ИНН: 7704854724 КПП: 773101001 ОГРН: 1147746031080 Юридический адрес: 121205, г. Москва, тер. Инновационного Центра Сколково, ул. Нобеля, д. 7, этаж 2, помещ./ком. III / 57 Р/с 40702810201400003896 в АО "АЛЬФА-БАНК" БИК: 044525593 к/с: 30101810200000000593 Тел.: 8 (495) 134-35-20

«20» января 2023 года  $\mathbb{N}$ <sup>2</sup> 1

## *«О введении в действие Тарифных планов»*

## П Р И К А З Ы В А Ю:

1. Утвердить и ввести в действие с 20.01.2023 г. Тарифные планы (Приложение №1) и прайс – лист на оборудование (Приложение №2).

\_\_\_\_\_\_\_\_\_\_\_\_\_\_\_\_\_\_\_\_\_\_\_\_\_\_\_\_\_\_\_\_\_\_\_\_\_\_\_\_\_\_\_\_\_\_\_\_\_\_\_\_\_\_\_\_\_\_\_\_\_\_\_\_\_\_\_\_\_\_\_\_\_\_\_\_\_\_\_\_\_\_\_\_

- 2. Всем сотрудникам коммерческого департамента подписывать договоры в соответствии с утвержденными Тарифными планами и Прайс-листом на оборудование.
- 3. Предоставление клиентам скидок на Тарифные планы и на стоимость оборудования согласовывать с непосредственным руководителем.
- 4. Контроль за исполнением приказа оставляю за руководителями подразделений.

**Генеральный директор Д. И. Степаненко**

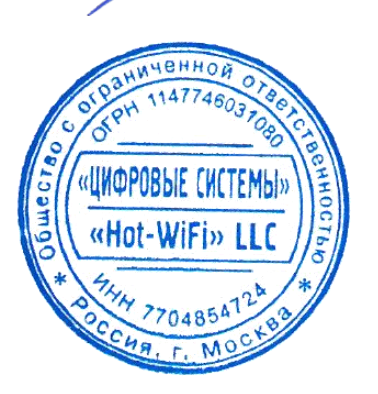

## **Тарифные планы**

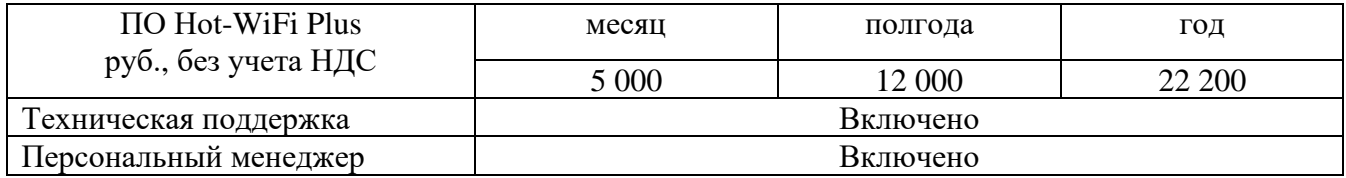

Лицензия ПО Hot-WiFi Hotspot Plus включает в себя модули:

1.1. Идентификация – основной модуль;

1.2. Авторизация – основной модуль;

1.3. Опросы – основной модуль;

1.4. Баннер – основной модуль;

1.5. Скачивание мобильного приложения – основной модуль;

1.6. Рабочий стол – основной модуль;

1.7. Гости – основной модуль;

1.8. Дни рождения – основной модуль;

1.9. Статистика – основной модуль;

1.10. Настройки – основной модуль;

1.11. Система – основной модуль;

1.12. Главный кабинет – основной модуль.

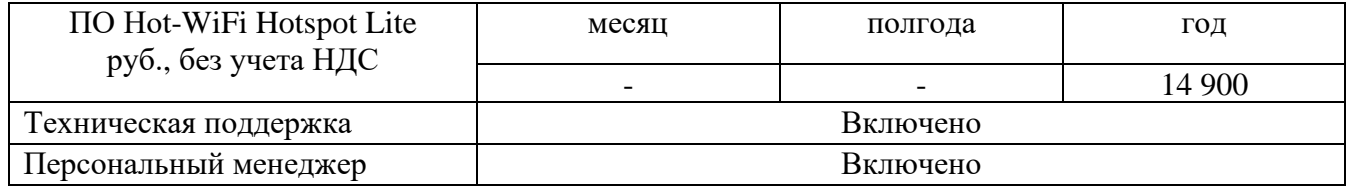

Лицензия ПО Hot-WiFi Hotspot Lite включает в себя модули:

2.1. Идентификация – основной модуль.

2.2. Рабочий стол – основной модуль, показывает самую главную информацию о работе WiFi-сети. Состоит из следующих подмодулей:

2.2.1. Подмодуль Указатель периода, позволяет выбрать период для отображения статистики по подключениям. Существуют преднастроенные периоды: Сегодня, Вчера, Неделя, Месяц, Год. Отсчет периода идет до текущей даты.

2.2.2. Подмодуль Статистика подключений – значения показателей, в данном блоке отображаются основные цифры по работе системы за указанный период. Значения показателей:

2.2.2.1. Подключений – общее количество авторизаций. Отвечает на вопрос, сколько раз Пользователи получили доступ в интернет;

2.2.2.2. Новых гостей – количество уникальных подключений за выделенный период. Отвечает на вопрос, сколько было Пользователей, впервые подключившихся к WiFi-сети за выделенный период;

2.2.2.3. Просмотров – количество показов стартовой страницы подключения на устройствах пользователей.

Отвечает на вопрос, сколько раз страница подключения всплывала у Пользователей;

2.2.2.4. SMS – количество идентификаций Пользователей по SMS.

2.2.3. Подмодуль Виджет Подключений – Живая лента подключений к WiFi-сети. Отображает: способ подключения, данные пользователя, дату и время подключения, текущее количество подключений, действие пользователя, статус пользователя (Новый/Постоянный гость). Отметка "Подключен" отображается цветовым индикатором, если пользователь в данный момент подключен к сети.

2.2.4. Подмодуль Виджет Стартовой страницы – активная стартовая страница отображается на Рабочем столе. Из виджета есть возможность в один клик перейти к настройке.

2.2.5. Подмодуль Почасовая нагрузка – График, отображает почасовое средние значения за выбранный период по подключению к Wi-Fi. При наведении на столбец графика будут отображаться данные за данный отрезок времени.

2.2.6. Подмодуль Устройства – Диаграмма, отображает соотношение типа устройств гостей: компьютеры, смартфоны, планшеты. При наведении на ячейку диаграммы будут отображаться данные о точном количестве и точной процентной доле.

2.2.7. Подмодуль Операционные системы – Диаграмма, отображает соотношение операционных систем, использующихся на устройствах гостей. При наведении на ячейку диаграммы будут отображаться данные о точном количестве и точной процентной доле.

2.2.8. Подмодуль Посетители (Новые и Постоянные гости) – График, график посетителей разделяет подключения гостей, которые подключаются в первый раз (Новые гости), и тех, кто подключается повторно (Постоянные гости). При наведении на точку графика будут отображаться данные за указанную дату/день.

2.3. Гости основной модуль – Пункт меню для работы со Списком гостей, Правами доступа и контактами для

рассылки. Состоит из подмодулей:

2.3.1. Подмодуль Список гостей – Содержит список гостей, их контактов и информацию о посещениях. Данные таблицы в Списке гостей:

- 2.3.1.1. посещений количество посещений (авторизаций в Wi-Fi);
- 2.3.1.2. последний визит дата последнего подключения к Wi-Fi;
- 2.3.1.3. доступ блокировка/открытие доступа.

2.3.2. Подмодуль Блокировка доступа, Открытие доступа без авторизации – позволяет блокировать доступ Пользователю или Открытие доступа без Авторизации осуществляется сразу в Списке гостей.

2.3.3. Подмодуль Права доступа – позволяет управлять настройками доступа. В подмодуле модуля "Гости" - "Права доступа" собраны все пользователи с особенными правами (черный/белый список). Данный подмодуль используется для быстрого поиска и изменения прав доступа.

2.3.4. Подмодуль Данные Компании – необходимо заполнить основные данные о компании. Данные заполняются Лицензиатом самостоятельно.

2.3.5. Подмодуль Данные аккаунта – отображает основные данные аккаунта и позволяет внести изменения. Содержит данные:

- логин для входа в личный кабинет;

- email для отчетов, уведомлений и восстановления доступа;
- язык интерфейса кабинета;
- изменение пароля для изменения пароля необходимо ввести текущий и новый пароль.

2.3.6. Подмодуль Настройка Идентификации – позволяет осуществлять настройку Идентификации.

2.4. Система основной модуль – позволяет изменять название сети Wi-Fi и длительность сессии.

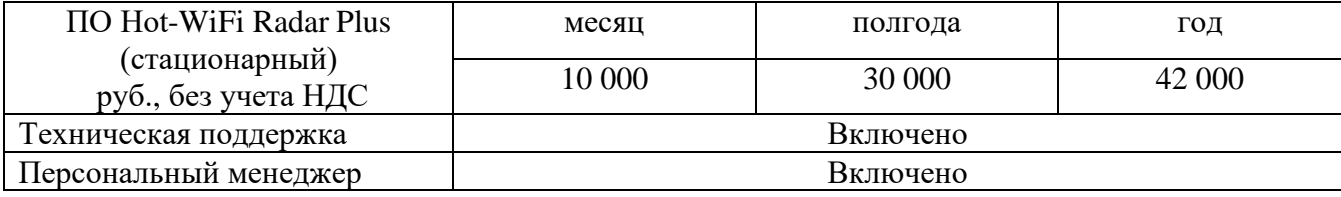

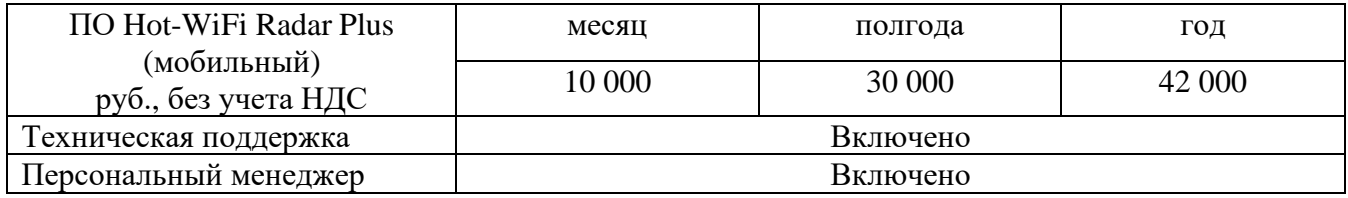

ПО Hot-WiFi Radar Plus включает в себя:

3.1. ПО Hot-WiFi Radar Plus – основной модуль, позволяет осуществлять сбор MAC-адресов устройств пользователей в фоновом режиме. Данные могут использоваться для создания аудиторного сегмента и дальнейшего его использования на площадках MyTarget, Яндекс. По запросу клиента создается аудитория (от 5000 MAC-адресов). Далее Лицензиату передается идентификатор и ключ аудитории.

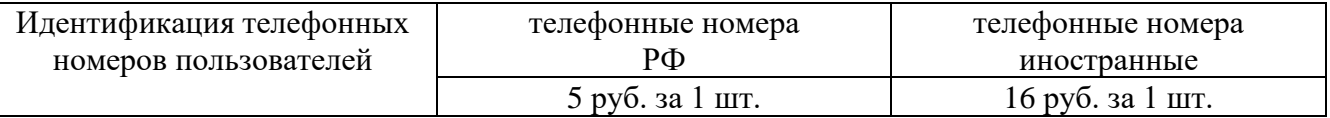

4.1. Идентификация телефонных номеров пользователей – определение номера телефона пользователя путем отправки SMS-сообщения на номер, указанный Пользователем, путем определения MAC-адреса устройства Пользователя, с которого он осуществляет подключение к Wi-Fi, и его номера мобильного телефона. В случае, если у Лицензиара уже есть в базе MAC-адрес устройства Пользователя, повторная идентификация через SMSсообщение не производится. Тарификация производится за каждое отправленное SMS-сообщение (шт.)

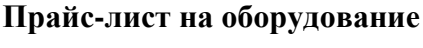

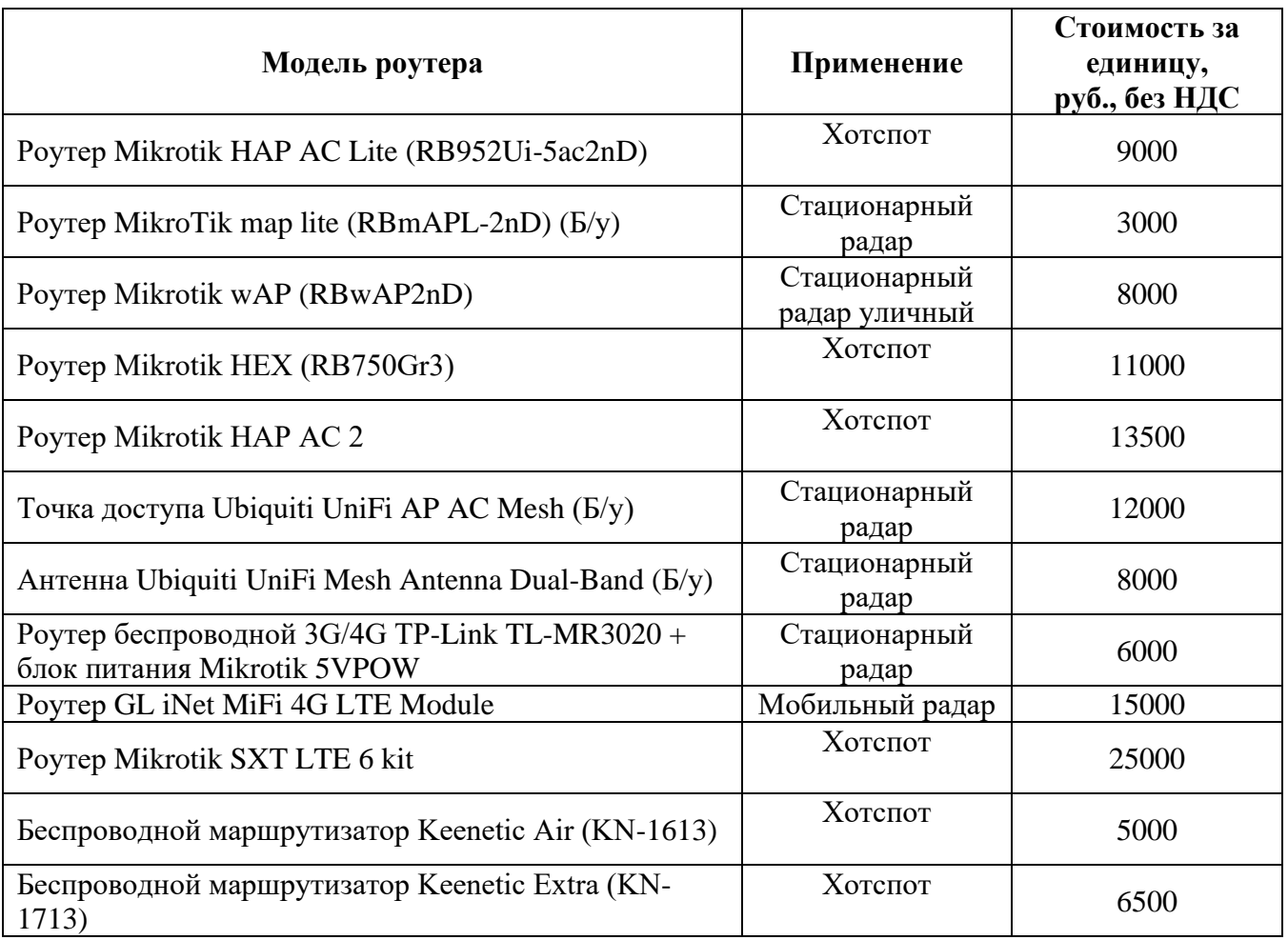